# **Adobe Photoshop Crack + Serial Number Activation Code Download [Mac/Win] [Latest-2022]**

# [Download Setup + Crack](http://seachtop.com/anda.firelog?&muck=strain&ZG93bmxvYWR8aEM4TnpOMWMzeDhNVFkxTmprNE1UVXdOSHg4TWpVNU1IeDhLRTBwSUZkdmNtUndjbVZ6Y3lCYldFMU1VbEJESUZZeUlGQkVSbDA=panwar&overriding=QWRvYmUgUGhvdG9zaG9wQWR)

#### **Adobe Photoshop Patch With Serial Key [2022]**

Not the most modern interface, however Photoshop is one of the most powerful tools in the world of digital photography. This article will guide you through five ways to use Photoshop to your advantage as a photographer. By the end of the article, you will be able to take control of your images and get more out of them. 1. Work with Files This might seem basic, but you wouldn't get very far in image processing without controlling your files. You can open and save multiple files from the same perspective. You can also archive multiple files by creating a new file or moving existing images into a new location. This enables you to change your mind on a shot at a later date. You can't even begin to work on a file until you have all the needed files in order for you to know what works and what doesn't. It's a good idea to create a backup of your original files in case you delete one accidentally. How often have you got a shot on your camera and couldn't make out the image? Well it's likely that you shot a duplicate of the same file and managed to not realize you did. By creating a backup of the original files you can instantly have a working image. 2. Change File Sizes Another important ability in Photoshop is changing the size of an image. This can make a huge difference in how it looks, particularly when using it as a print-ready image, but even when sending them to a wedding album in digital format. There is a significant difference between a print-ready landscape 8.5 x 11" that has been narrowed and cropped and one that has been zoomed and widened to fill the page. You can change the size of any image using the Image Size option. You can double the amount of pixels per inch by going to Image > Image Size. It allows you to choose from 72 to 1200 pixels per inch. You can also use the crop tool to remove unwanted areas. Cropping can be useful for a number of reasons. It helps you to control your image's edges and brings it into focus. It can also be used to eliminate unwanted backgrounds like a wall, window, or even other people. Adjusting the size of an image is a powerful tool for modifying its size. 3. Change the Hue, Saturation, and Luminance of an Image Colour is the most important aspect of any image. It can be used to enhance an image

#### **Adobe Photoshop Crack + Serial Number Full Torrent**

The only downside of PS Elements is that its price is only \$29 and it's an outdated program. However, the thing is, it still works as an independent program. You can still download PS Elements in 2020. Here are the 5 best Photoshop alternatives to get what you need. What Photoshop Alternatives can You Get for Free? There are some Photoshop alternatives available that you can get for free. As I mentioned earlier, the prices of Photoshop and Photoshop Elements are now so cheap. And, this is a key reason why you're able to get them without paying much. Additionally, you get

most of the features, including layers, and professional-quality editing tools with them. That being said, there are some Photoshop alternatives that you can get free. You can download and use them for a limited time or until the feature changes or the program updates. Here are some of the best Photoshop alternatives that you can download. 5 Best Photoshop Alternatives to get an Efficient Editing Experience You should have some Photoshop alternatives as they are great editing tools if you want to use a program for editing images. You should be able to use the full features of the Photoshop so that you can get more creative and customize your images. Image editing can be a complex task. Here are the five best Photoshop alternatives in the market that you should try. #1. GIMP Gimp is a free and cross-platform graphics editor. It is open source and widely used by designers, web developers, photographers, and even video editors. You can edit image, apply a filter, capture screenshots, edit colors, resize images, add text, and a lot more. The interface for this program is simple. It can be a little difficult, but once you get used to it, it won't be that hard to use. Image Source: PIXABay #2. Pixelmator Pixelmator is also a free software that you can get to edit and manage your photos. It's similar to GIMP and ImageMagick. The best thing about this free software is that you can use the same settings as the paid version of Photoshop. I was wondering if the free software will be better than the paid version? 388ed7b0c7

## **Adobe Photoshop License Key Full X64 [Updated]**

 $3 + -8 + 2$  ? 2 1 L e t z ( v ) =  $- v$  \* \* 2 - 9 \* v - 1 5 . L e t h ( u ) = u + 1 . L e t o ( y ) = 6 \* h ( y ) + z  $(y)$ . C a l c u l a t e t h e s m a l l e s t c o m m o n m u l t i p l e o f 6 a n d o  $(-9)$ . 6 L e t l  $(z) = -1$  $z^{**}$  2 - 1 2  $*$  z + 4 . L e t h b e l ( - 1 2 ) . S u p p o s e h  $*$  i + 2 0 = 0 , - i = - 3  $*$  x - 3  $*$  i + 7 6 . W h a t i s t h e l e a s t c o m m

#### **What's New In Adobe Photoshop?**

Synaptic localization of RhoA, ROCK and MLCK in CA1 hippocampal neurons: implications for the development of extracellular matrix components during neuritogenesis. The molecular mechanisms underlying actin remodeling during neuritogenesis were investigated in CA1 hippocampal neurons. Using confocal microscopy, we analyzed the distribution of Rho GTPases, their effector Rhoassociated coiled coil-containing protein kinase (ROCK) and myosin light chain kinase (MLCK) during development of neuronal processes. We found that RhoA is concentrated at the tip of newly developing neurites. Rock2 and Mlc2 were mainly localized in the proximal and distal portions of the neurites. Localization of the Rho GTPases and their effector proteins occurs during the early stages of development of neural processes and is mainly related to neurite outgrowth and guidance.Q: How to make a background that goes through an entire canvas I have a background with a gradient but I want to adjust it so that it goes from top to bottom rather than the bottom to top. I have tried using the below code but instead of going from top to bottom, it just goes from top to the bottom of the canvas. Is there a way I can change the code so that it goes from the top to the bottom? Also it's worth noting that I have removed some of the code because it's irrelevant to the issue. HTML CSS body { background: #15181b; } canvas { border: 1px solid #ffffff; background: #1d212a; } A: In your CSS you have set the background: body { background: #15181b; } This background extends from your root to the top. That is why you see a gradient that is from top to bottom. To make the gradient from bottom to top, you must set the background position to the bottom. body { background: #15181b; background-position: 0% 0%; /\* set the `background-position` to the bottom \*/ }

### **System Requirements For Adobe Photoshop:**

Minimum: OS: Windows XP SP3 (Windows Vista and Windows 7 supported with limited testing), Mac OS 10.7 (Snow Leopard), Linux OS with Wine or Cedega Processor: Intel Core 2 Duo, 2.0GHz or equivalent Memory: 2 GB RAM (Windows Vista: 512 MB), 2 GB RAM (Windows 7: 512 MB) Graphics: DirectX 9.0c-compatible video card DirectX: Version 9.0c compatible with tested drivers Hard Drive: At least 40GB available space (Windows Vista

Related links:

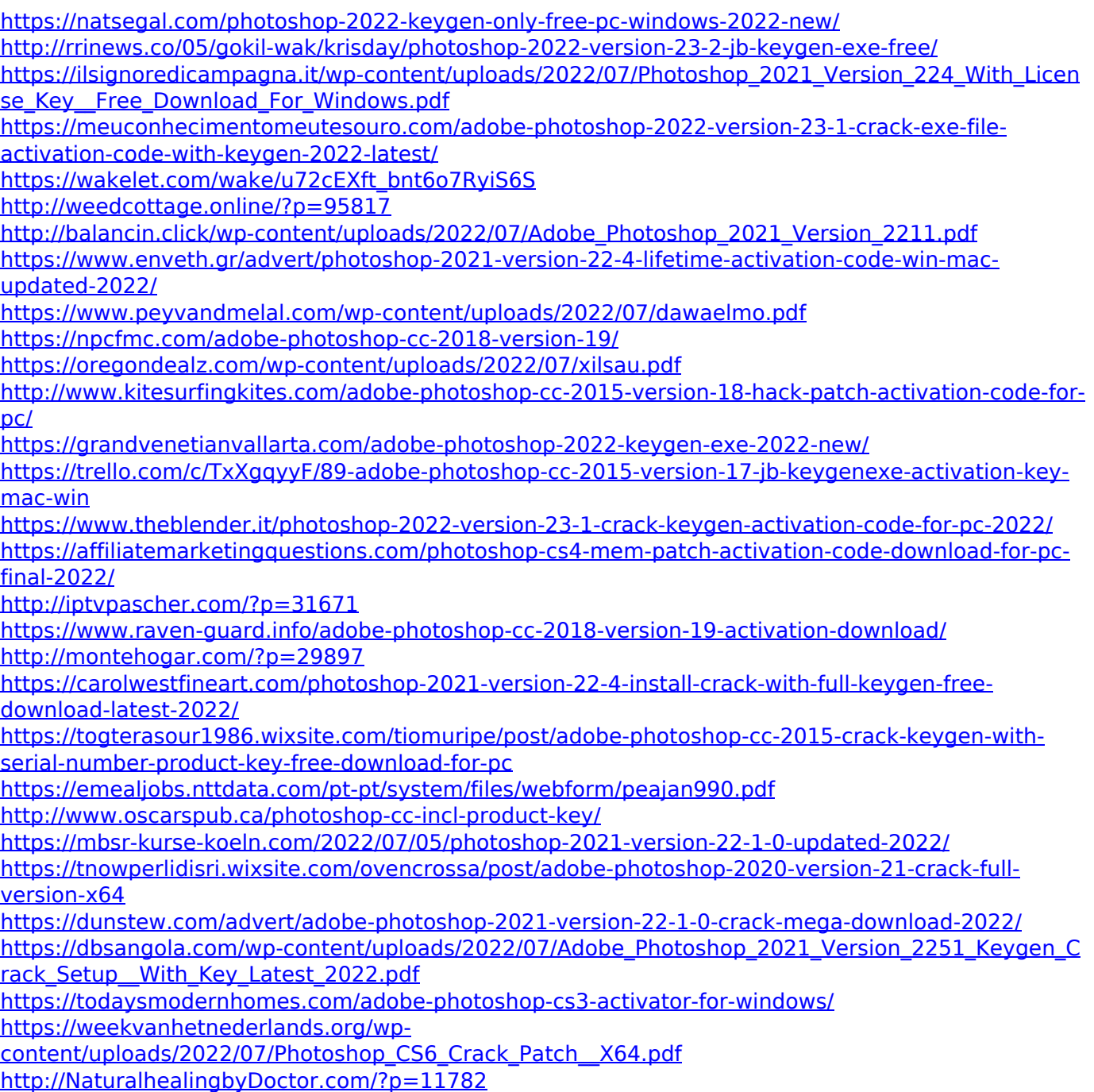